## **NPP - calcul du nombre le plus probable**

- Microbiologie -

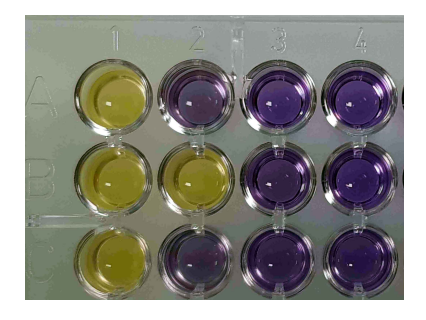

Date de mise en ligne : mercredi 13 septembre 2023

**Copyright © Biotechnologies - ST2S - Lyon - Tous droits réservés**

Voici des ressources pour calculer le nombre le plus probable (NPP ou MPN) quels que soient le nombre de tubes et de dilutions.

## **1. Un outil de calcul en ligne simple à utiliser :**

https://mostprobablenumbercalculator.epa.gov/mpnForm

## **2. Une macro Excel :**

https://www.wiwiss.fu-berlin.de/fachbereich/vwl/iso/ehemalige/professoren/wilrich/MPN\_ver6.xls Il faudra autoriser les macros une fois dans Excel. Il y a des explications sur la première page.